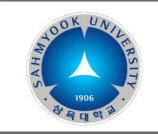

# 2020-2학기 컴퓨터활용 과목 수강 안내

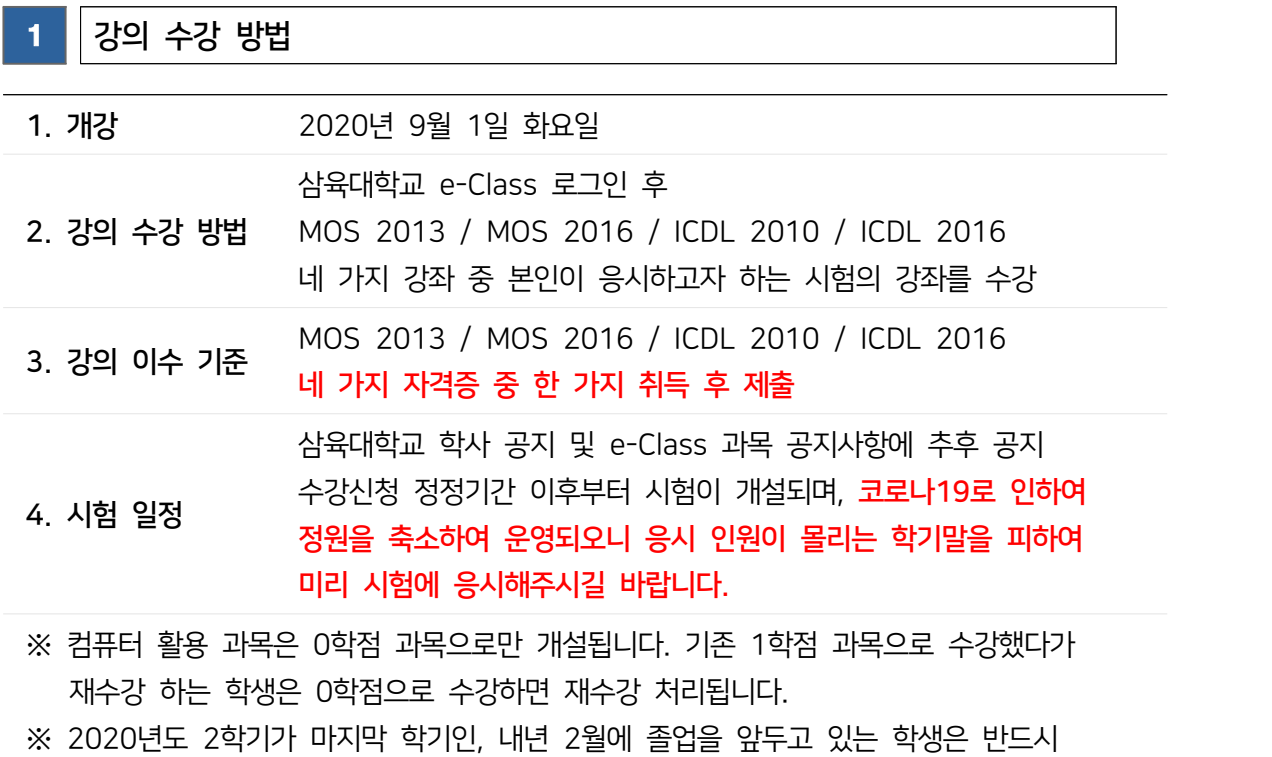

※ 컴퓨터 활용 과목은 0학점 과목으로만 개설됩니다. 기존 1학점 과목으로 수강했다가<br>재수강 하는 학생은 0학점으로 수강하면 재수강 처리됩니다.<br>※ 2020년도 2학기가 마지막 학기인, 내년 2월에 졸업을 앞두고 있는 학생은 반드시<br>자격증 취득을 하셔야 하며 이유 불문하고 기간 내에 취득하지 못한 경우에는 졸업이<br>불가능하니 반드시 취득하시길 바랍니다. 불가능하니 반드시 취득하시길 바랍니다.

## 2 8적 안내

- ✔ 자격증 시험에 합격 혹은 기존에 취득한 자격증을 제출한 경우 : Pass
- ✔ 자격증 시험에 불합격 혹은 시험에 응시를 안 한 경우 : Fail

■ 취업, 실습, 인턴 등 교내 고사장에 와서 시험에 응시할 수 없는 경우 주말이나 저녁시간을 활용해서 외부 고사장에서라도 반드시 응시 후 제출해주셔야 합니다. ■ 시험에 응시하지 않는 경우 이유 불문하고 Fail로 처리가 됩니다.

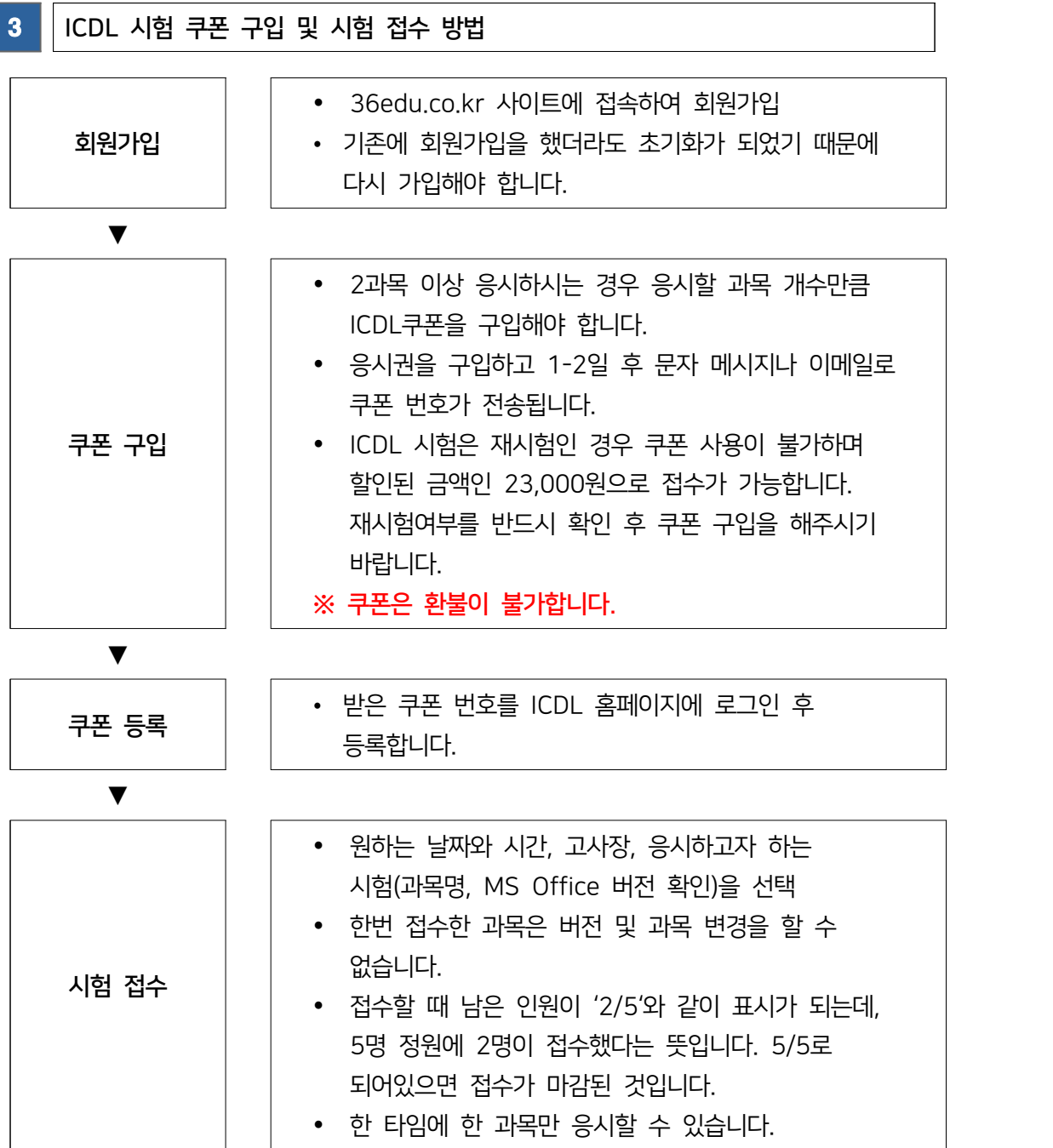

• 코로나19로 인하여 정원이 축소되어 운영되어 학기말에 인원이 몰리는 경우 마감이 빨리 되어서 응시를 하기 힘들 수 있으니 9월이나 10월에 미리 응시를 하시거나 아니면 접수할 때 집 근처에 고사장이 있는 경우 외부 고사장에서 응시 후 제출해주시기 바랍니다.

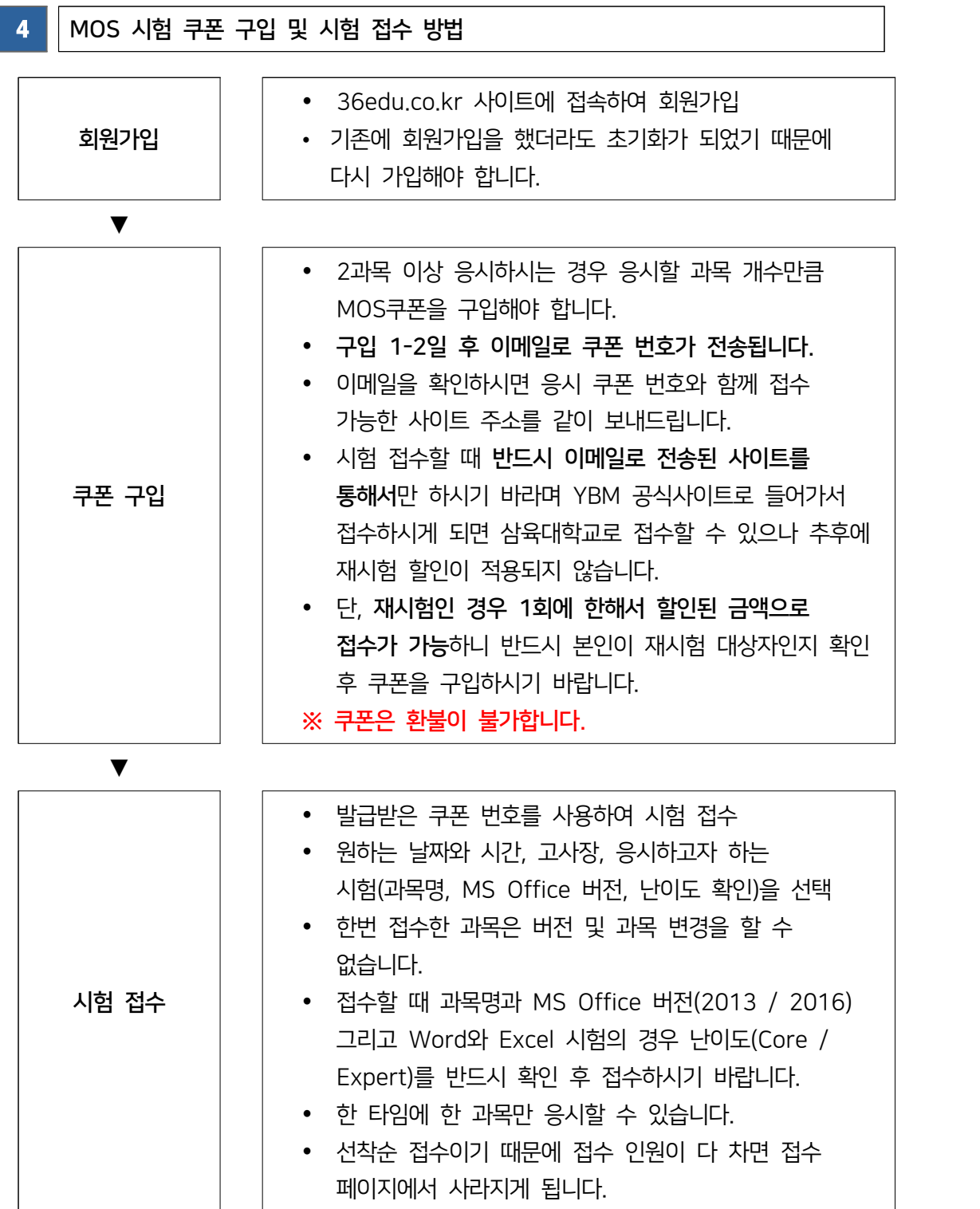

• 코로나19로 인하여 정원이 축소되어 운영되어 학기말에 인원이 몰리는 경우 마감이 빨리 되어서 응시를 하기 힘들 수 있으니 9월이나 10월에 미리 응시를 하시거나 아니면 접수할 때 집 근처에 고사장이 있는 경우 외부 고사장에서 응시 후 제출해주시기 바랍니다.

## $\overline{\phantom{a}}$  5  $\overline{\phantom{a}}$  인정되는 자격증 안내

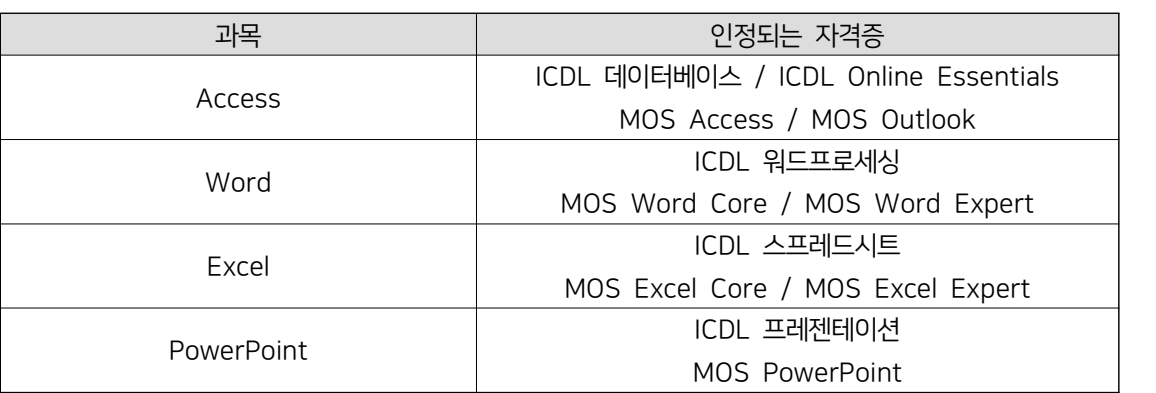

- MOS 2010버전의 자격증은 입학 이후에 취득한 것은 인정됩니다.
- Excel Expert와 Word Expert를 2013버전으로 응시하는 경우 Part1과 Part2를 모두 취득해야 하나의 자격증으로 인정됩니다.
- ITQ자격증은 ICDL과 호환이 됩니다. ICDL로 호환해서 출력해 오시면 인정됩니다.

#### $6$   $\parallel$  시험 유의사항

- 준비물 : 신분증 (운전면허증, 주민등록증, 기간 만료되지 않은 여권 중 택 1)
- 학생증은 신분증으로 인정되지 않습니다.
- 외국인 학생의 경우 외국인 등록증도 인정됩니다.
- 규정된 신분증이 없는 경우 시험에 응시할 수 없습니다.
- 시험에 지각하면 절대 응시할 수 없습니다.
- 고사장에 들어가기 전에 발열체크를 하며 체온이 높은 경우 시험응시가 불가능합니다.
- 코로나19 증상이 있는 경우 고사장으로 오지 마시고 연락 주시면 시험일정을 조정해드리도록 하겠습니다.
- 마스크착용을 하지 않는 경우에도 시험응시를 할 수 없으니 반드시 마스크를 착용해 주시기 바라며 시험 도중에도 마스크 착용을 해주시기 바랍니다.

## 7 외부 고사장 안내(수도권 기준)

#### ✓ ICDL 시험

- 서울남부지역센터 (양천구 신정동)
- 대우직업능력개발원 (중랑구 중화동)
- 대신기술능력개발원 (강동구 성내동)
- 경기북부지역센터 (의정부시 의정부동)
- 금곡고등학교 (남양주시 금곡동)
- 경기남부지역센터 (수원시 영통동)
- 경기중부지역센터 (군포시 산본동)

- 문의사항이 있을 경우
- 
- 
- $\sqrt{010-4948-2075}$
- 02-3399-2075 / 2077
- 
- 
- 
- 
- 
- 
- 
- 
- 
- 
- 
- 
- 
- 
- 
- 
- 
- 제출하시기 바랍니다.
- 바랍니다. • 에스라관 208호 사무실로 방문제출 혹은 이메일(catesa0930@syu.ac.kr)로

◆ 카카오톡 채널에서 "삼육대학교 학교기업 교육운영팀" 검색 후 1:1 대화 신청

- 제출하셔야 성적에 반영됩니다. • 2학기 기간이 아닌 이전에 미리 취득한 자격증이 있는 경우에도 반드시 제출해 주시기
- 않으셔도 됩니다. • 2학기 기간에 교내 고사장이 아닌 다른 고사장에서 응시하신 경우에는 반드시 자격증을
- 2020년 9월 1일부터 12월 18일까지 교내 고사장에서 응시하신 경우는 제출하지
- $8$   $\parallel$  자격증 제출
- ✔ 코로나19로 인하여 접수 가능한 고사장이 달라질 수 있습니다.
- $\checkmark$  위에 언급한 고사장 외에도 대전, 대구, 부산, 창원, 울산 등 다른 지역에도 고사장이 있으니 접수할 때 확인하시기 바랍니다.
- 한국컴퓨터학원 (용인시 구갈동)
- 한국컴퓨터산업디자인학원 (구리시 인창동)
- YBM커리어캠퍼스 (강남구 역삼동)
- 커리어게이트\_메가스터디컴퓨터 (강남구 역삼동)
- 더블유컴퓨터아트학원 (종로구 혜화동)
- YBM종로CBT센터 (종로구 종로2가)
- YBM신촌CBT센터 (서대문구 창전동)
- YBM강남CBT센터 (강남구 역삼동)
- ✓ MOS 시험